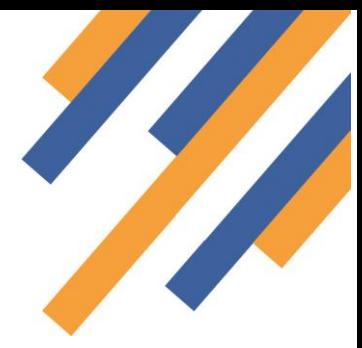

## Supporting Hospital Referrals to Community Pharmacies

Breaking news!...*June 2016 – Dorset County Hospital goes live using the new PharmOutcomes fully integrated solution to support its patient referral service to community pharmacy following hospital discharge.*

PharmOutcomes is now pleased to offer it's tried and tested technology to support your hospital referral to community pharmacy, made even easier by linking to your internal systems.

## Advantages.

- *Functionality configurable to your PAS or Electronic dispensing system in use at an NHS Trust*
- *You choose the information fields you want to use to make up the referral information by selecting these from either your PAS system and/or electronic dispensing system*
- *Community pharmacy follow up stage allows for local configuration allowing targeted projects focusing on specific priority groups*
- *All referrals sent securely across the N3 network*
- *Pharmacy referrals are received in the same format as web generated referrals. This means the change to an integrated approach by a hospital team does not change the follow up process at the community pharmacy*
- *Cost effective solution that can use existing PharmOutcomes licencing arrangements in any locality*

## What will this mean for me?

Once the integration work is complete, done remotely with the support of your message broker team, the process of sending a hospital discharge notification will become automated for the hospital team for patients flagged within either the PAS or electronic dispensing systems as requiring this support service. Where these systems can record all of the discharge information including the name of the pharmacy for onward referral along with ODS code the process is fully automated. The trigger for sending the discharge notification can be set to suit local protocols; for Dorset they chose the publication of the discharge notice to trigger this.

## How do I set this up?

Setup is simple. Please complete the attached document to let us know what systems you use at the hospital and return to [helpdesk@phpartnership.com](mailto:helpdesk@phpartnership.com)

To view our new instructional video, find out more about this service and look at the case study in Dorset, follow the links below:

Google Drive Link (user will be able to download the full quality version of the video approx. 330Mb): <https://drive.google.com/file/d/0B1TJWhwG6pb7STNfNjNhQnEtZ0U/view?usp=sharing>

YouTube Link:

<https://www.youtube.com/watch?v=Z-lpUL1VUqA>

- Please note that the YouTube video is compressed and the quality of playback depends on the users internet connection.